*Проверить, является ли массив СТРОГО возрастающим или СТРОГО убывающим или немонотонным проверить на монотонность за 1 проход по массиву - СТАТИСТИЧЕСКИ* mass[i]<mass[i+1] //amoint-1 mass[i]>mass[i-1] //i=1

## 4 7 11 18 19 21 29 50 возр

59 25 24 21 7 3 1 убыв

## 34 7 231 21 1 2 немонотонный

var arr=[]; function generateRandomInt(min,max) {

return Math.floor(Math.random()\*(max-min+1))+min;

```
}
function fillMass(mass)
```
{

}

```
for (var i=0;i<10;i++)
{
```
mass[i]=generateRandomInt(-10,10);

```
}
document.write(mass+"<br>");
```
<script> function massType(mass) var upwards=0; var downwards=0;  $for(var i=0; i<$ mass.length-1; $i++$ ) { if(mass[i]<mass[i+1]) { upwards++; } else if(mass[i]>mass[i+1]) { downwards++; } } if(upwards==mass.length-1) { document.write("Возрастающий"); } else if(downwards==mass.length-1) { document.write("Убывыющий"); } else { document.write("Немонотонный"); } var arr3=[24,22,21,14,12,9,6,5,4,1]; document.write(arr3+"<br>");

{

}

massType(arr3);

</script>

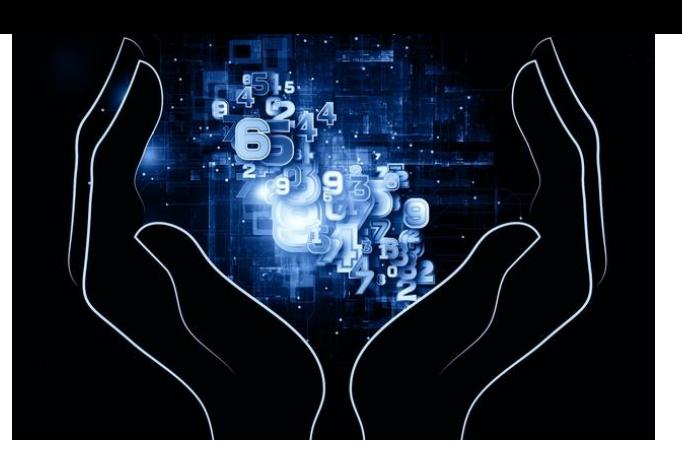